## **Procedures II**

CSE 351 Spring 2019

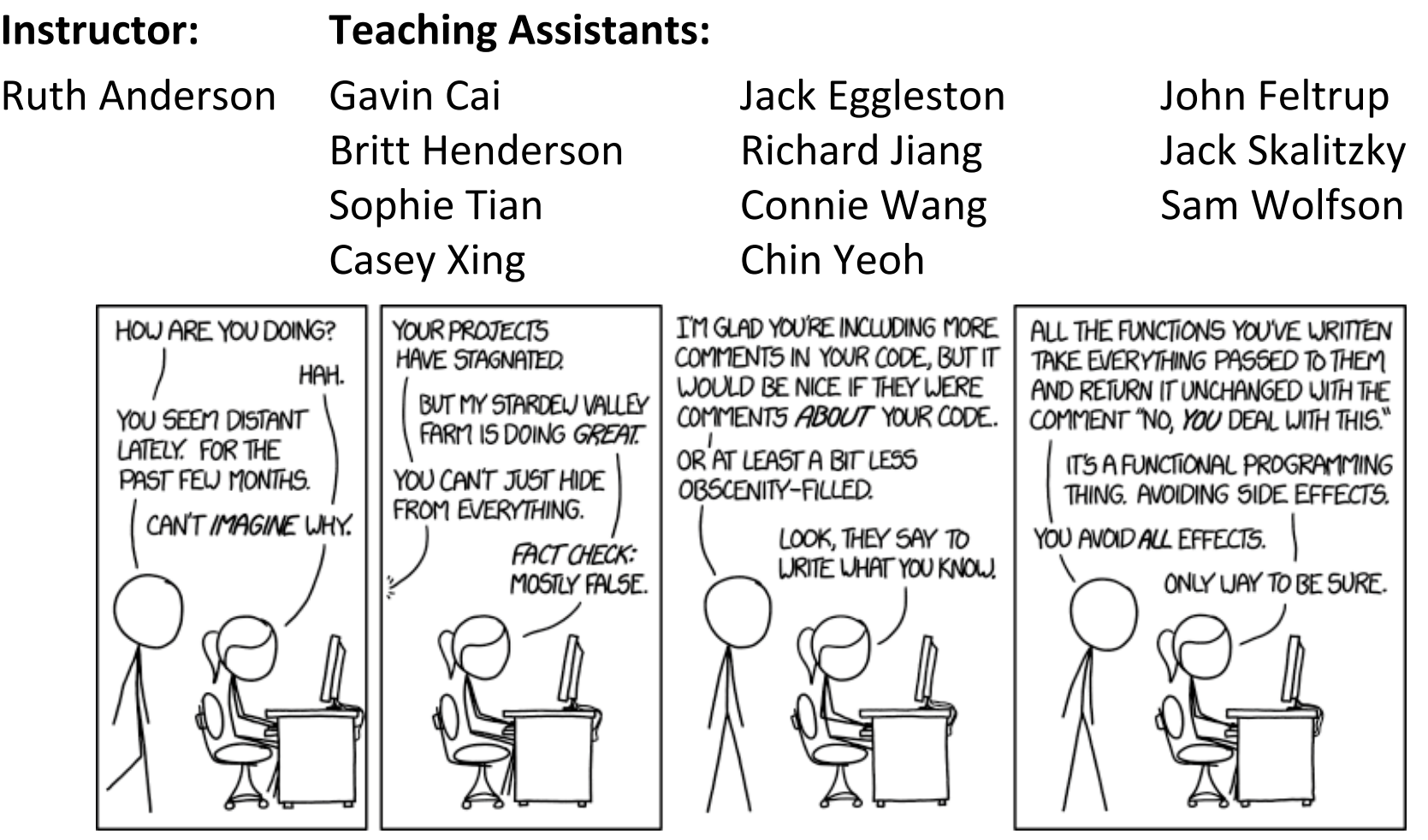

<http://xkcd.com/1790/>

## **Administrivia**

- Lab 2 (x86-64) due Wednesday (5/01)
- Homework 3, due Wednesday (5/8)
	- On midterm material, but due after the midterm
- **Midterm** (Fri 5/03, 4:30-5:30pm in KNE 130)

### **Example:** increment

```
long increment(long *p, long val) {
    long x = *p;
    long y = x + val;*_{p} = y;return x;
}
```
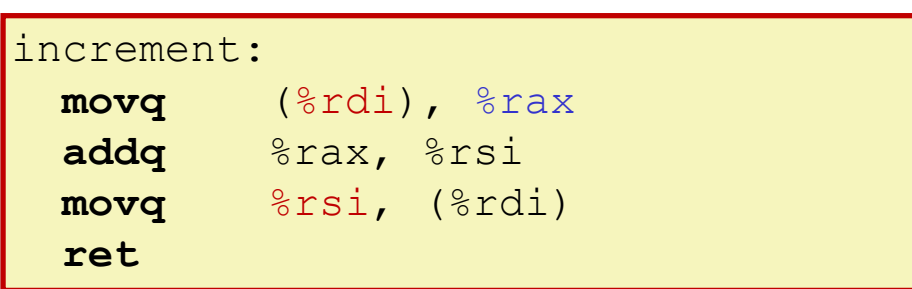

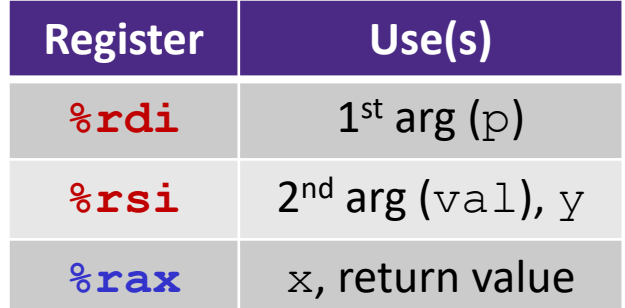

### **Procedure Call Example - Handout**

```
long call_incr() {
    long v1 = 351;long v2 = increment(&v1, 100);
    \text{return } v1 + v2;}
```
#### call incr:

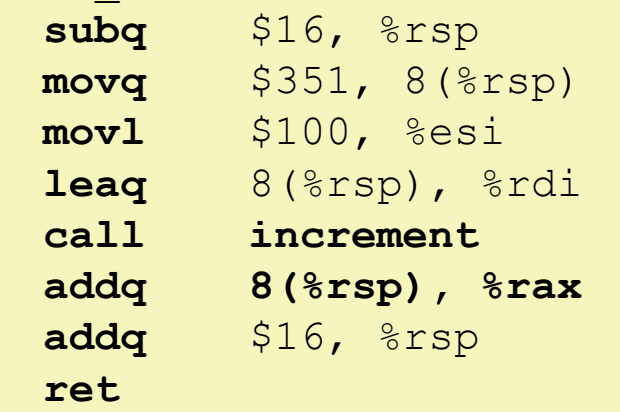

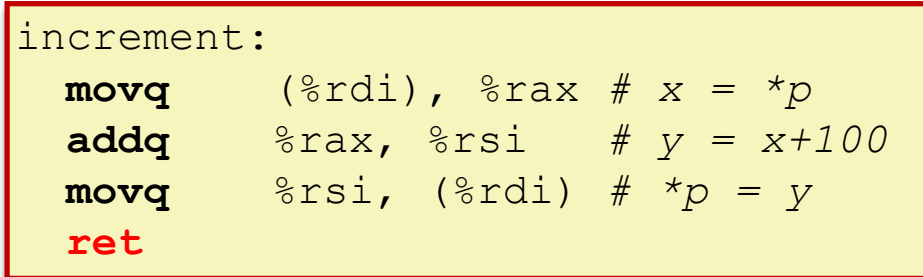

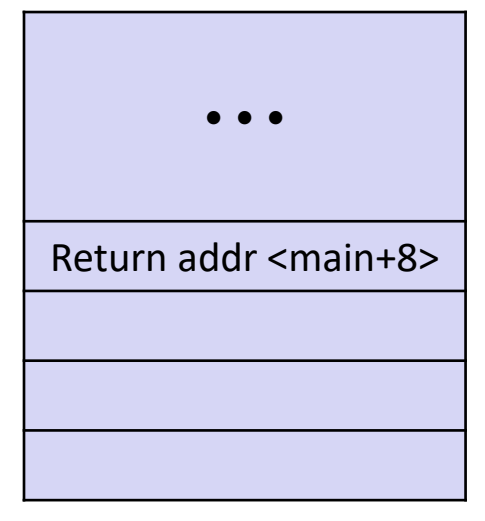

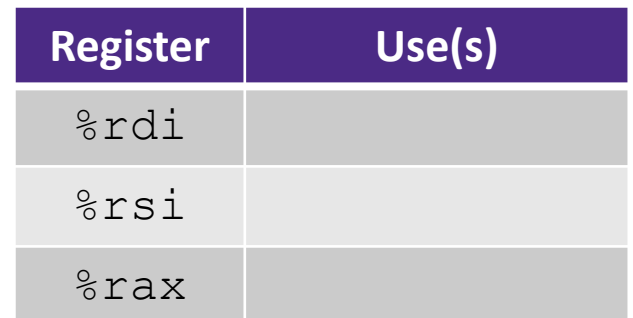

## **Procedure Call Example (initial state)**

```
long call_incr() {
    long v1 = 351;
    long v2 = increment(vv1, 100);\text{return } v1 + v2;}
```
### call\_incr:

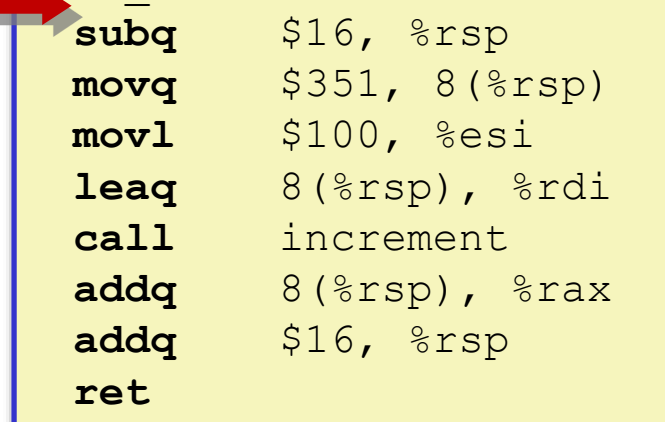

### **Initial Stack Structure**

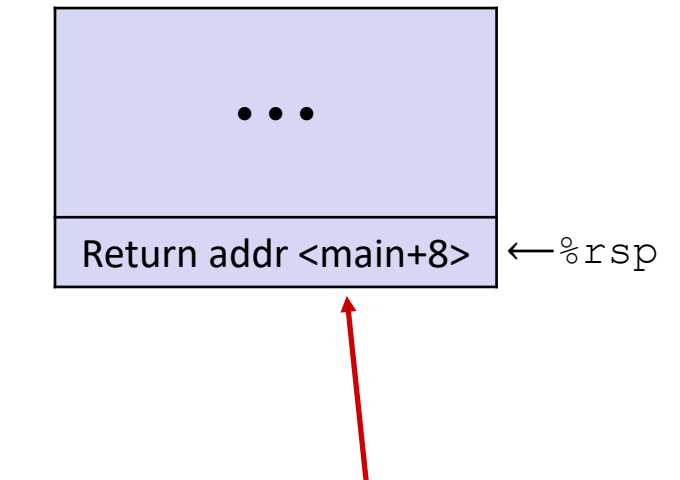

- Return address on stack is the address of instruction immediately *following* the call to "call\_incr"
	- Shown here as  $main$ , but could be anything)
	- **Pushed onto stack by** call call\_incr **<sup>5</sup>**

## **Procedure Call Example (step 1)**

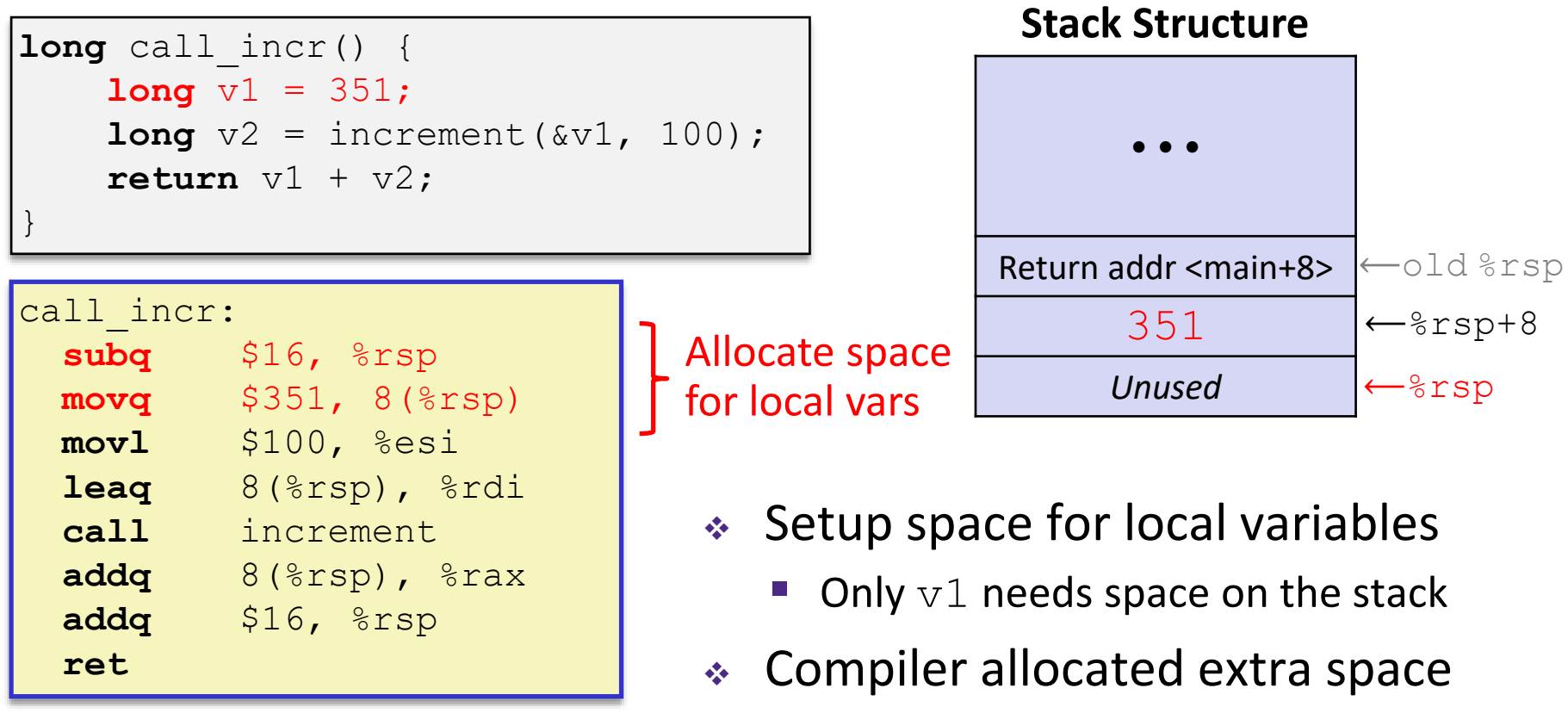

 Often does this for a variety of reasons, including alignment

### **Procedure Call Example (step 2)**

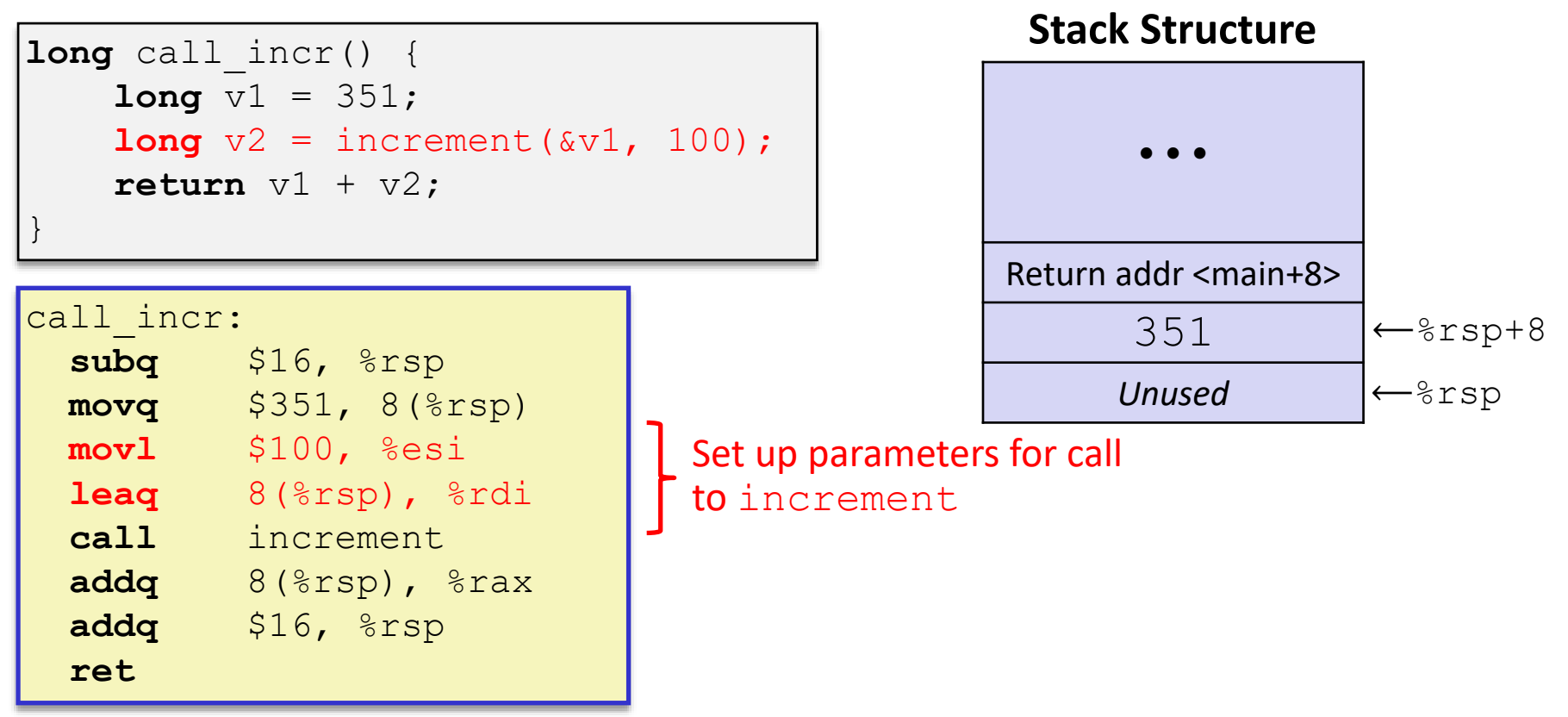

Aside: mov1 is used because 100 is a small positive value that fits in 32 bits. High order bits of  $rsi$  get set to zero automatically. It takes *one less byte* to encode a movl than a movq.

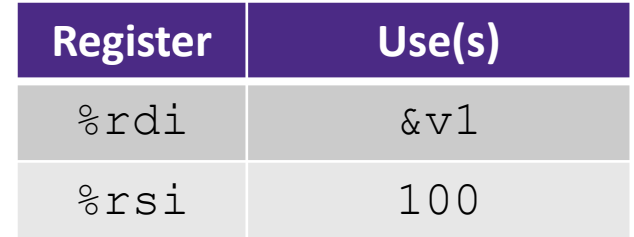

## **Procedure Call Example (step 3)**

```
long call_incr() {
    long v1 = 351;
    long v2 = increment (v1, 100);
    \textbf{return } v1 + v2;}
```
### call\_incr:

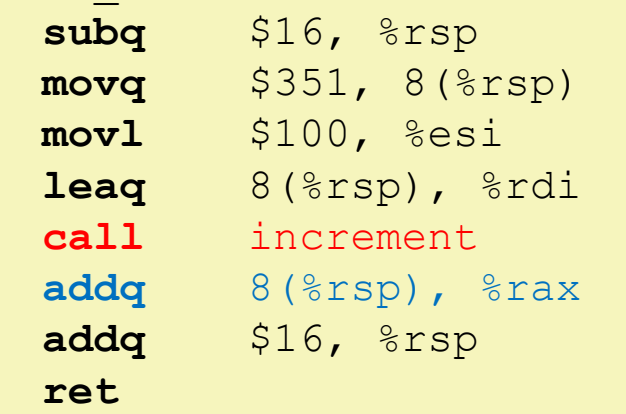

#### increment:

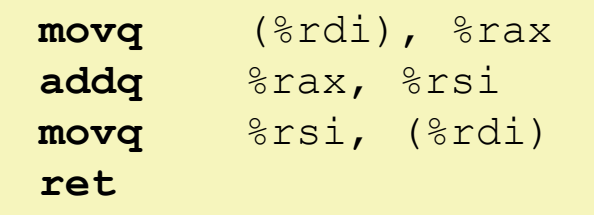

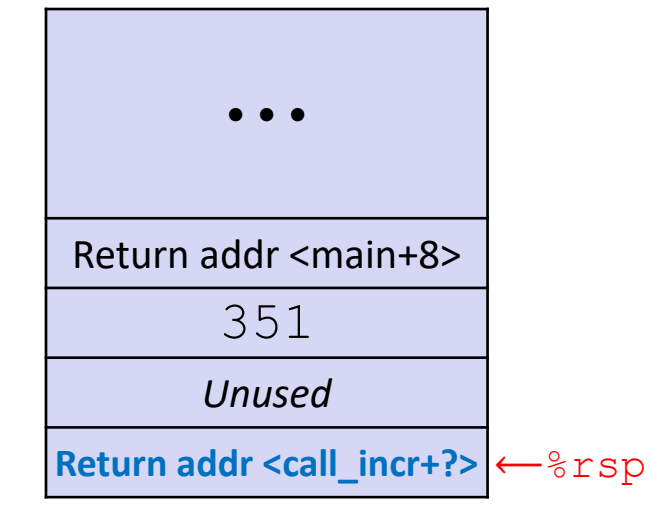

- $\bullet$  State while inside increment
	- **Return address** on top of stack is address of the addq instruction immediately following call to increment

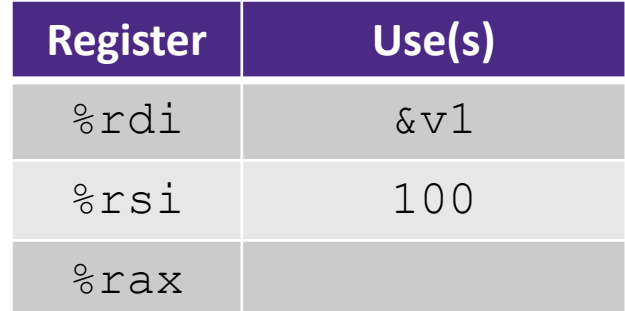

### **Procedure Call Example (step 4)**

```
long call_incr() {
    long v1 = 351;
    long v2 = increment (v1, 100);
    \text{return } v1 + v2;}
```
### call\_incr:

**ret**

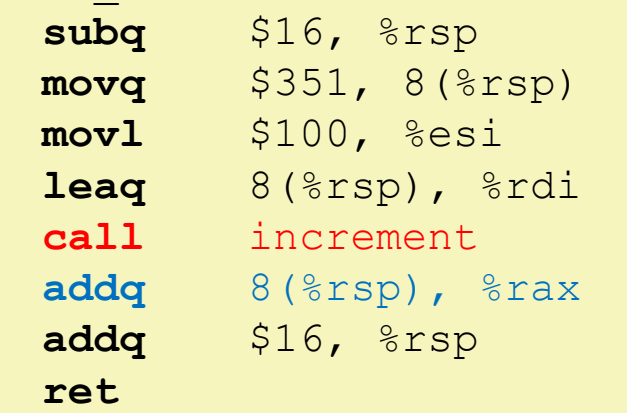

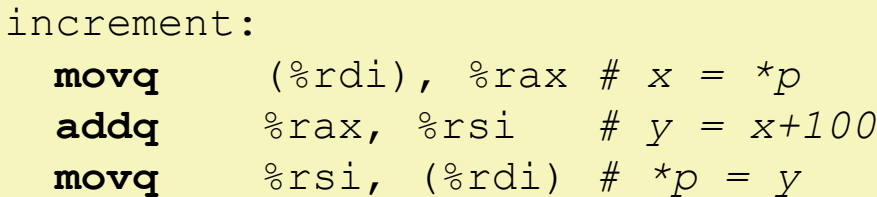

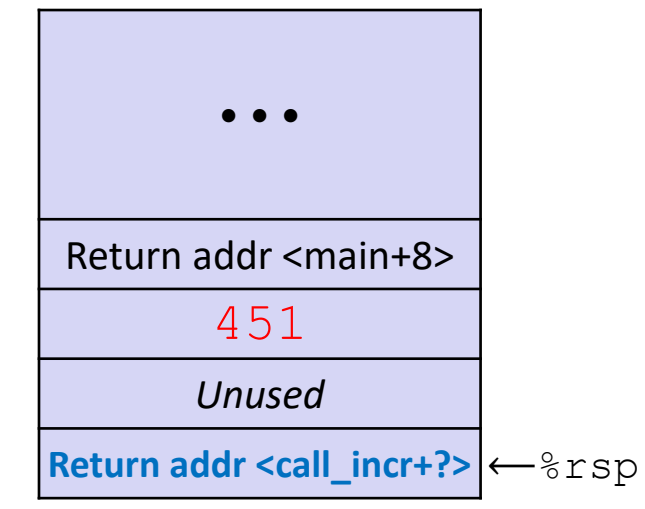

- ◆ State while inside increment
	- *After* code in body has been executed

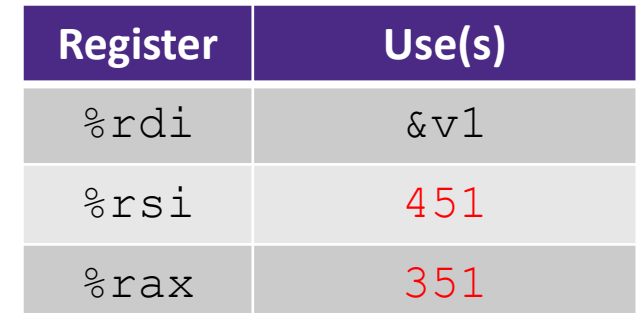

## **Procedure Call Example (step 5)**

```
\sim11 incr\cdotlong call_incr() {
    long v1 = 351;
    long v2 = increment(vv1, 100);\text{return } v1 + v2;}
```
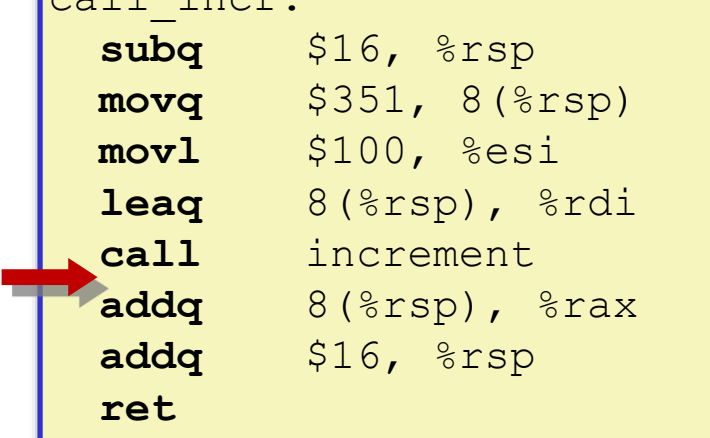

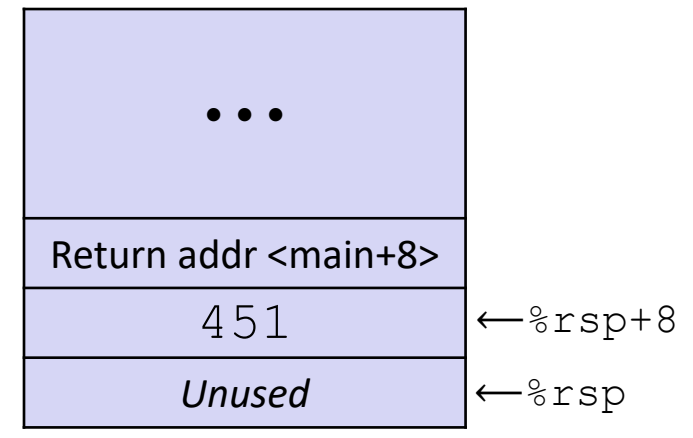

- **After returning from call to increment** 
	- **Registers and memory have been** modified and return address has been popped off stack

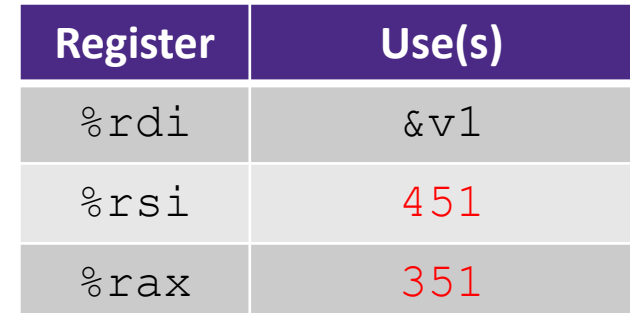

### **Procedure Call Example (step 6)**

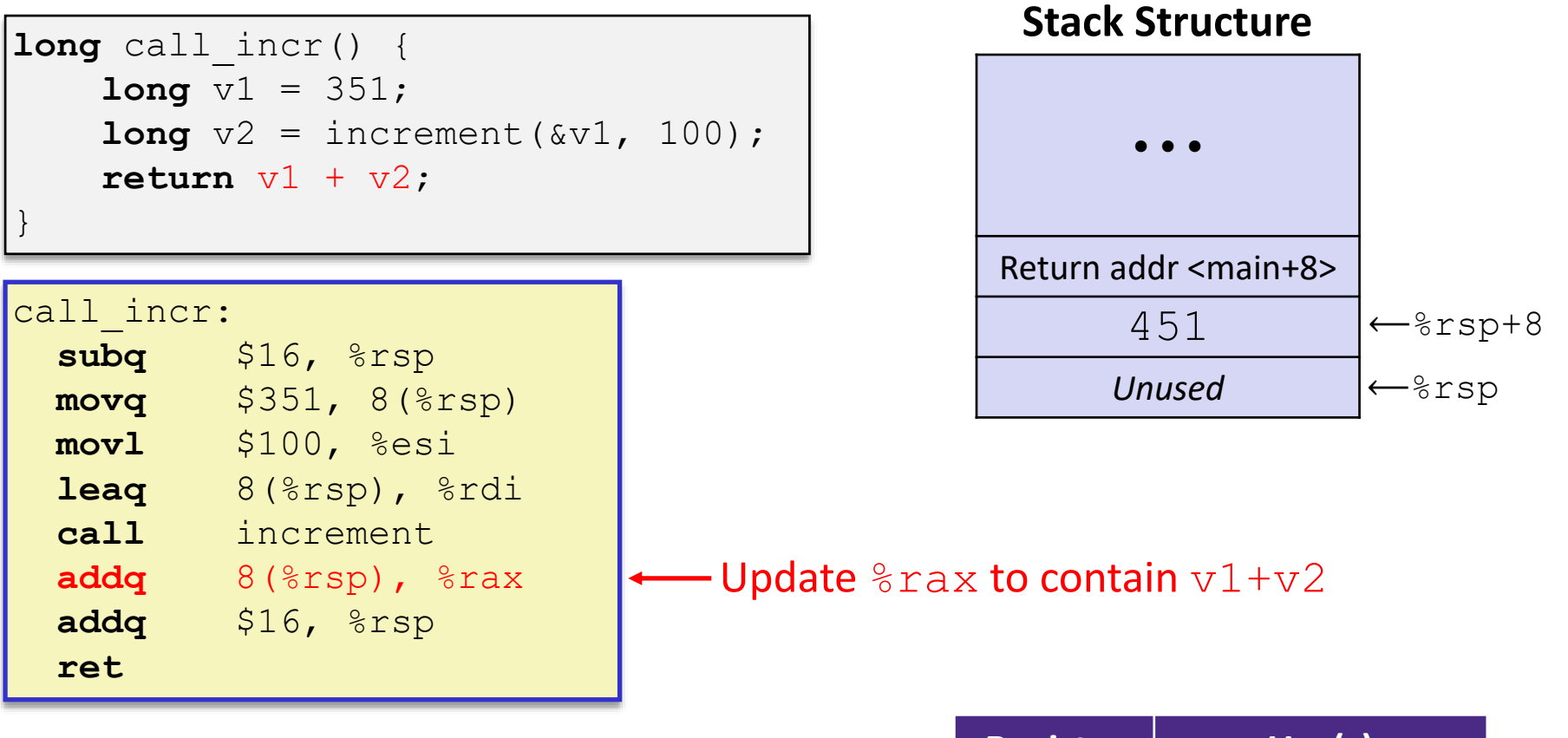

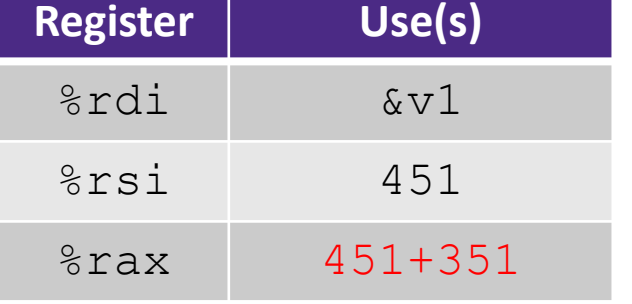

### **Procedure Call Example (step 7)**

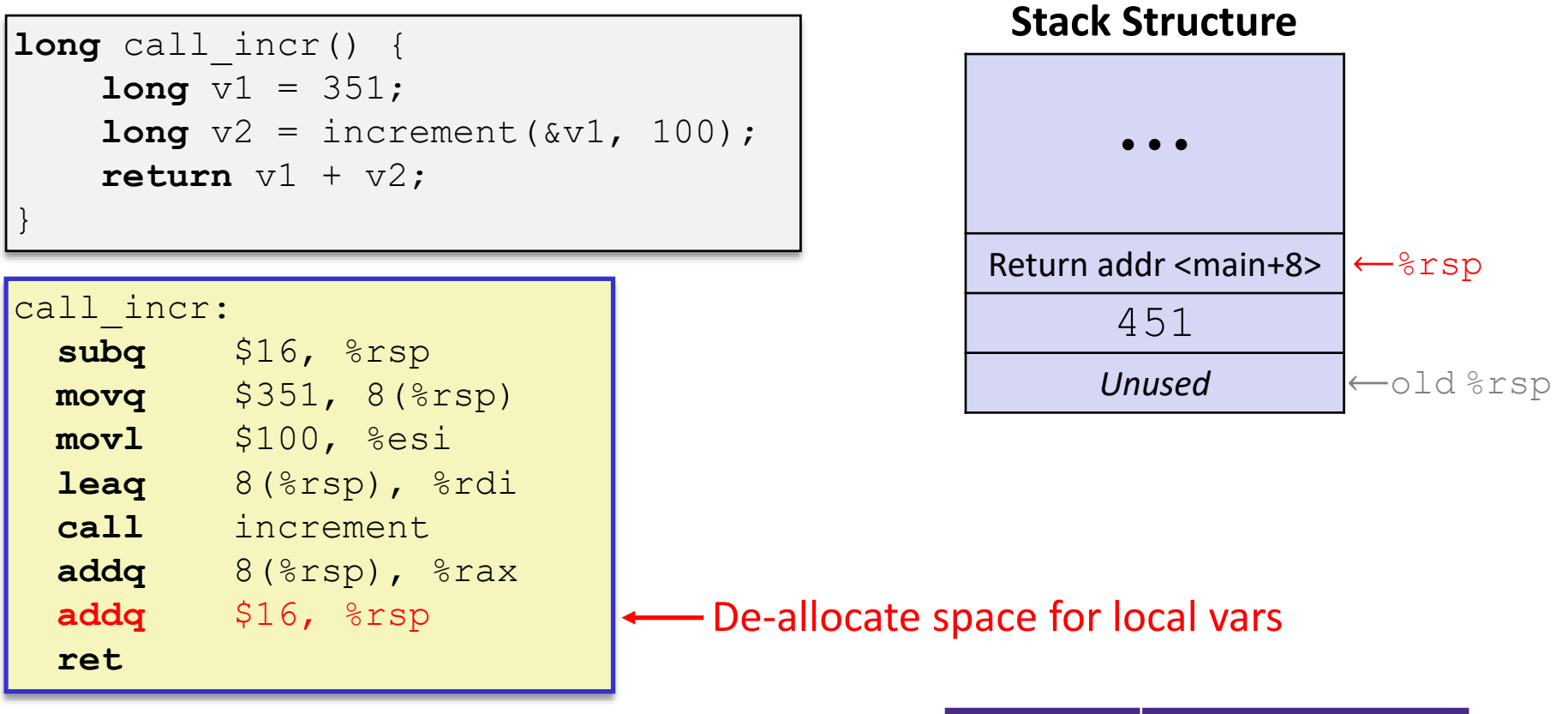

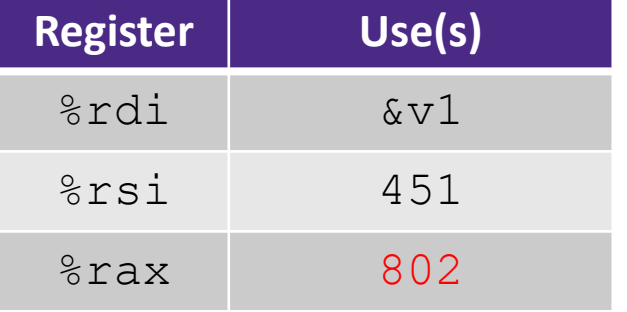

### **Procedure Call Example (step 8)**

```
long call_incr() {
    long v1 = 351;
    long v2 = increment(vv1, 100);\text{return } v1 + v2;}
```
### call\_incr:

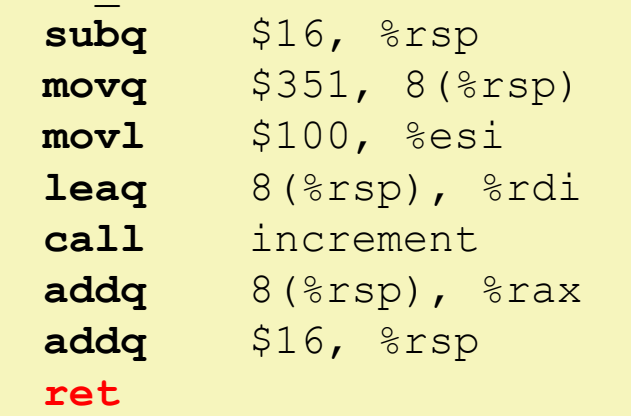

### **Stack Structure**

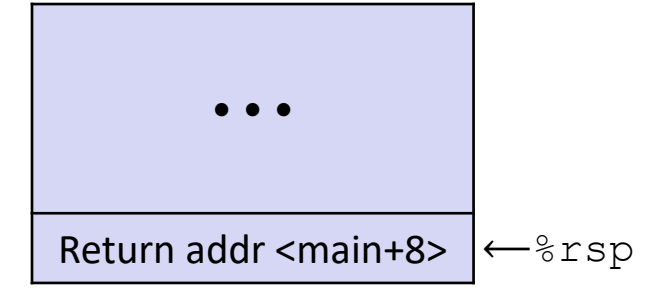

 State *just before* returning from call to call incr

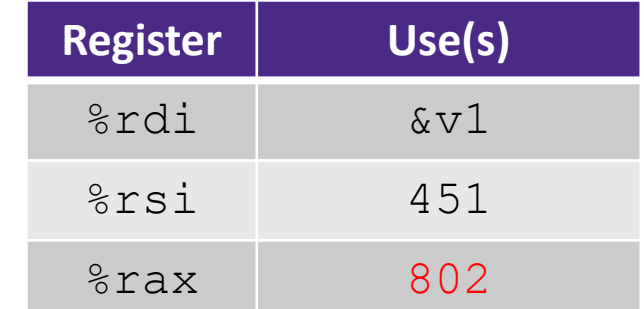

## **Procedure Call Example (step 9)**

```
long call incr() {
             long v1 = 351;
             long v2 = increment(vv1, 100);\text{return } v1 + v2;\leftarrow \leftarrow \leftarrow
```
### call\_incr:

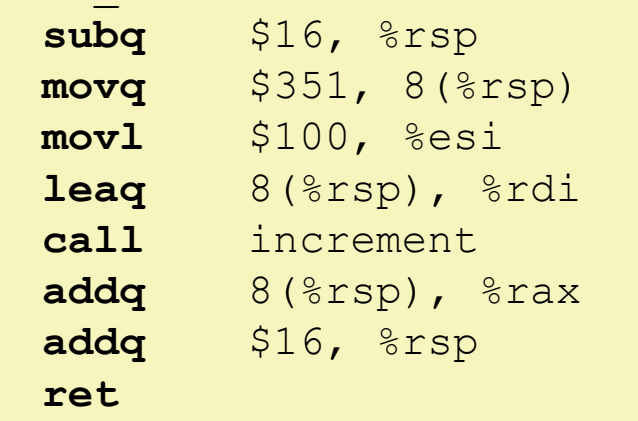

### **Final Stack Structure**

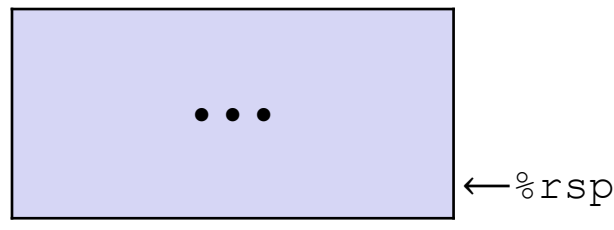

- State immediately *after* returning from call to call incr
	- Return addr has been popped off stack
	- Control has returned to the instruction immediately following the call to call incr (not shown here)

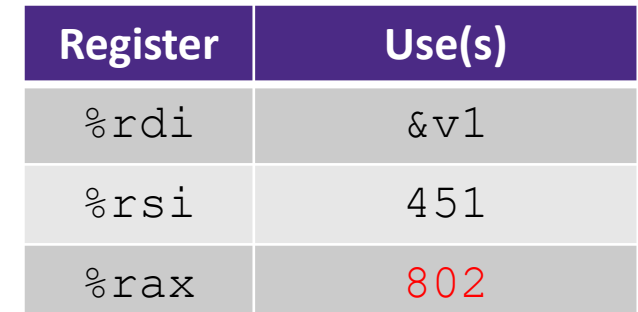

## **Procedures**

- **↑ Stack Structure**
- Calling Conventions
	- **Passing control**
	- Passing data
	- Managing local data
- **Register Saving Conventions**
- **Illustration of Recursion**

# **Register Saving Conventions**

- $\bullet$  When procedure yoo calls who:
	- yoo is the *caller*
	- who is the *callee*
- Can registers be used for temporary storage?

```
yoo:
   • • •
   movq $15213, %rdx
   call who
   addq %rdx, %rax
   • • •
   ret
```

```
who:
   • • •
   subq $18213, %rdx
   • • •
   ret
```
- No! Contents of register  $\textdegree$ rdx overwritten by who!
- This could be trouble something should be done. Either:
	- *Caller* should save  $\frac{1}{2}$  rdx before the call (and restore it after the call)
	- *Callee* should save  $\frac{1}{2}$  rdx before using it (and restore it before returning)

## **Register Saving Conventions**

### *"Caller-saved" registers*

- If it is the **caller**'s responsibility to save any important data in these registers before calling another procedure (*i.e.* the **callee** can freely change data in these registers)
- **Caller** saves values in its stack frame before calling **Callee**, then restores values after the call

### *"Callee-saved" registers*

- If it is the callee's responsibility to save any data in these registers before using the registers (*i.e.* the **caller** assumes the data will be the same across the **callee** procedure call)
- **Callee** saves values in its stack frame before using, then restores them before returning to **caller**

## **Silly Register Convention Analogy**

- 1) Parents (*caller*) leave for the weekend and give the keys to the house to their child (*callee*)
	- Being suspicious, they put away/hid the valuables (*caller-saved*) before leaving
	- Warn child to leave the bedrooms untouched: "These rooms better look the same when we return!"
- 2) Child decides to throw a wild party (*computation*), spanning the entire house
	- $\blacksquare$  To avoid being disowned, child moves all of the stuff from the bedrooms to the backyard shed (*callee-saved*) before the guests trash the house
	- Child cleans up house after the party and moves stuff back to bedrooms
- 3) Parents return home and are satisfied with the state of the house
	- Move valuables back and continue with their lives

## **x86-64 Linux Register Usage, part 1**

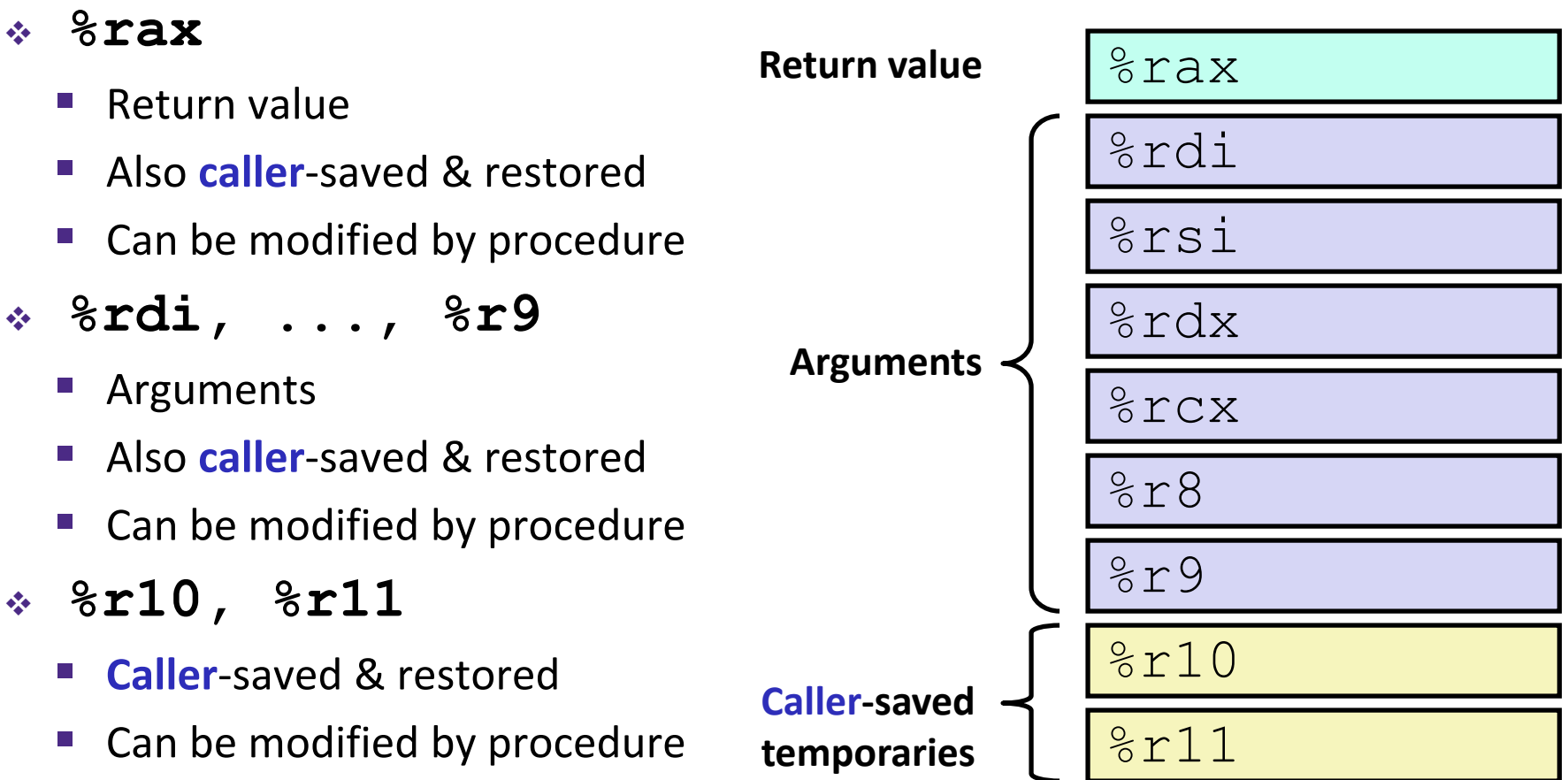

## **x86-64 Linux Register Usage, part 2**

- **%rbx, %r12, %r13, %r14, %r15**
	- **Callee**-saved
	- **Callee** must save & restore
- **%rbp**
	- **Callee**-saved
	- **Callee** must save & restore
	- May be used as frame pointer
	- Can mix & match

### **%rsp**

- Special form of **callee** save
- Restored to original value upon exit from procedure

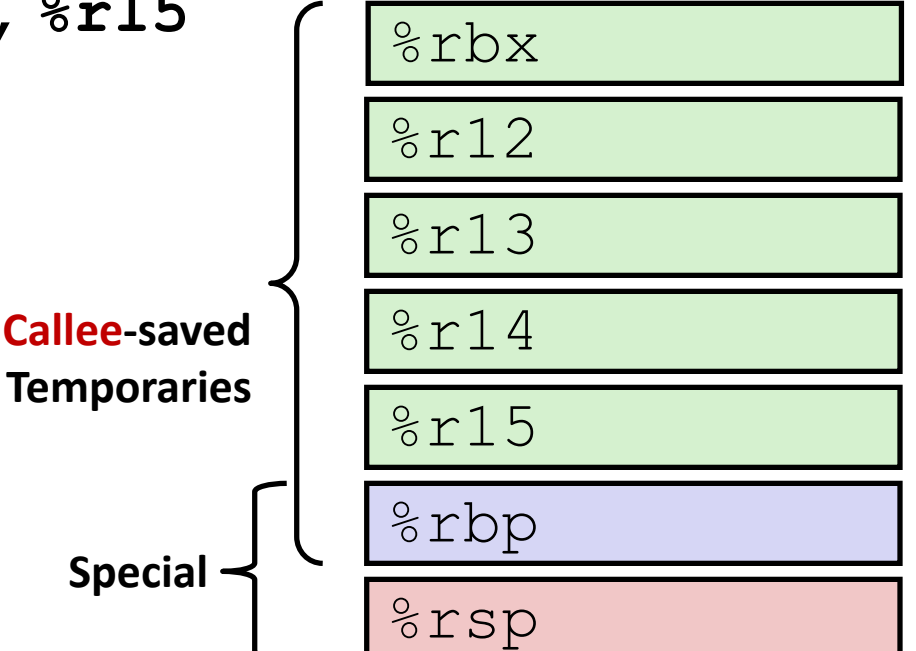

### **x86-64 64-bit Registers: Usage Conventions**

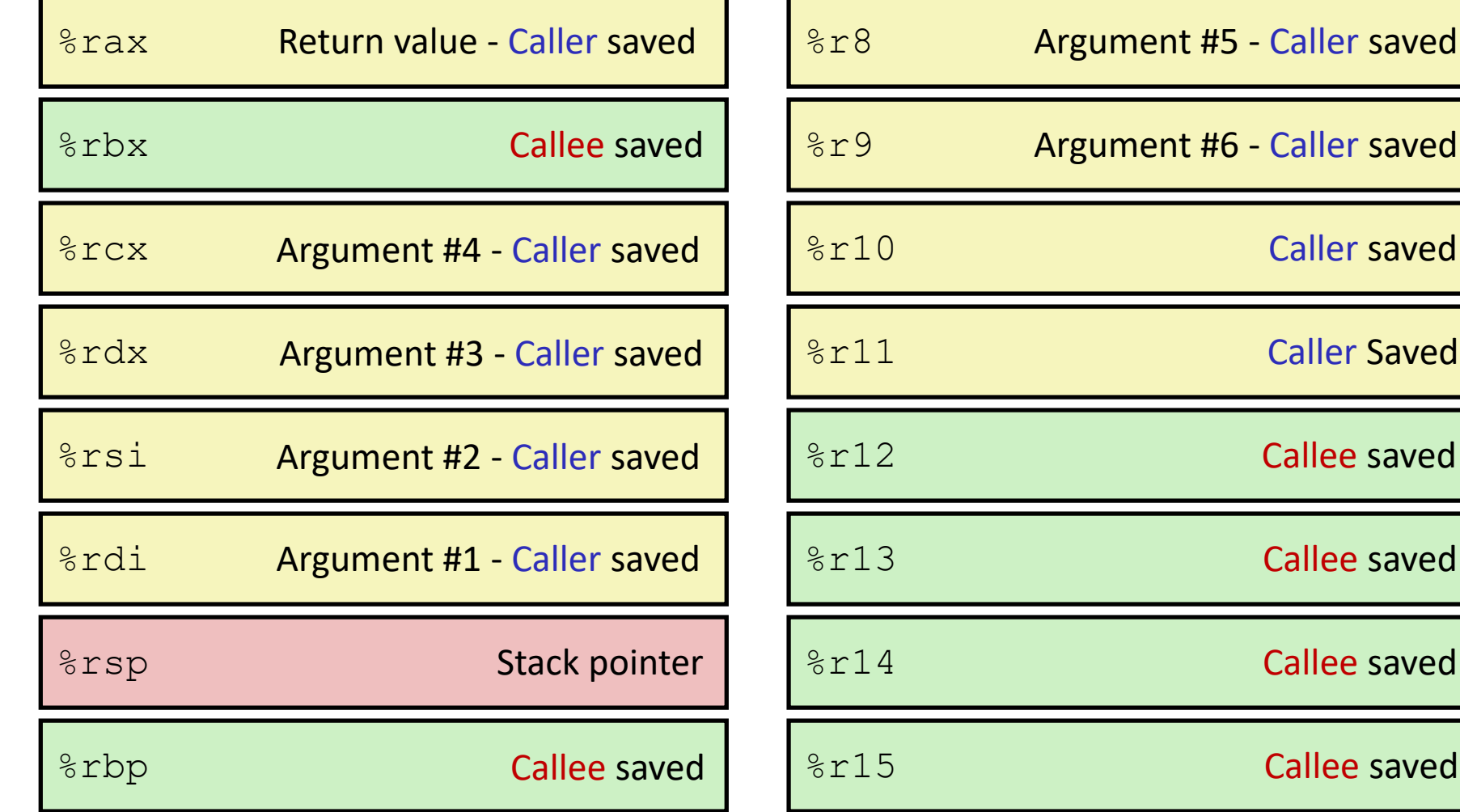

Callee saved

Callee saved

Callee saved

Callee saved

Caller saved

Caller Saved

### **Callee-Saved Example (step 1)**

```
long call_incr2(long x) {
    long v1 = 351;
    long v2 = increment(vv1, 100);return x + v2;
}
```
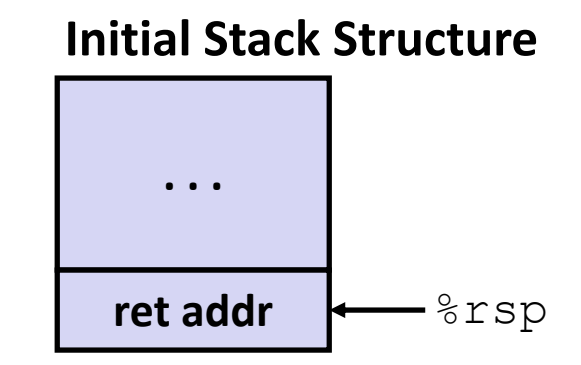

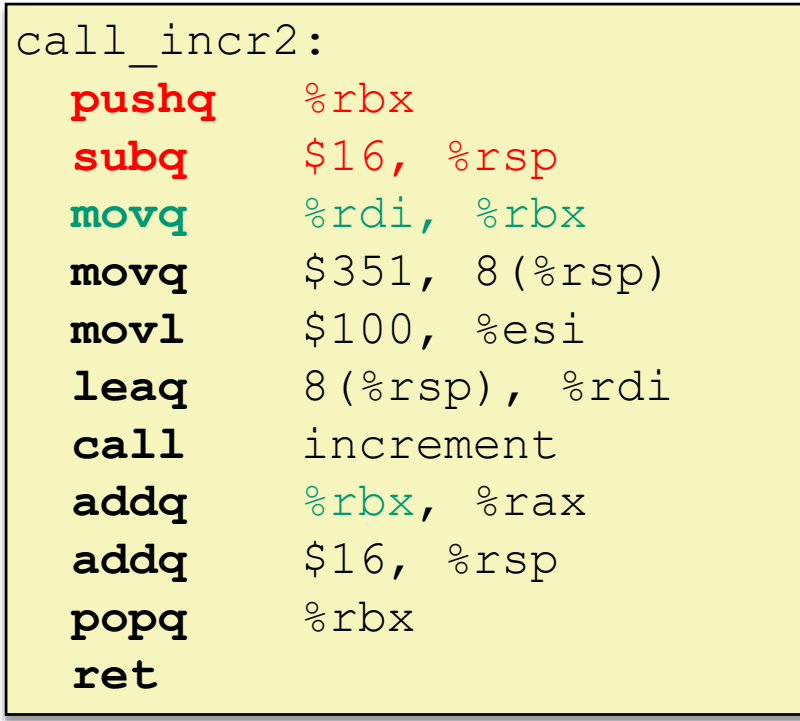

### **Resulting Stack Structure**

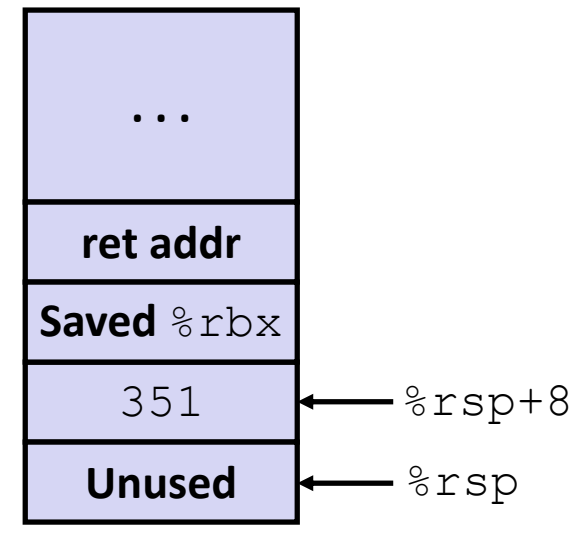

### **Callee-Saved Example (step 2)**

```
long call_incr2(long x) {
    long v1 = 351;
    long v2 = increment(vv1, 100);return x + v2;
}
```
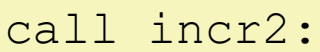

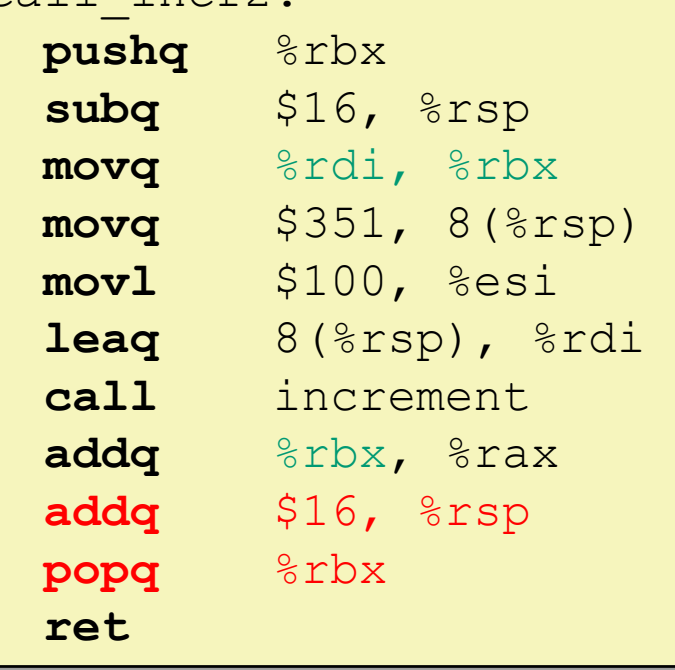

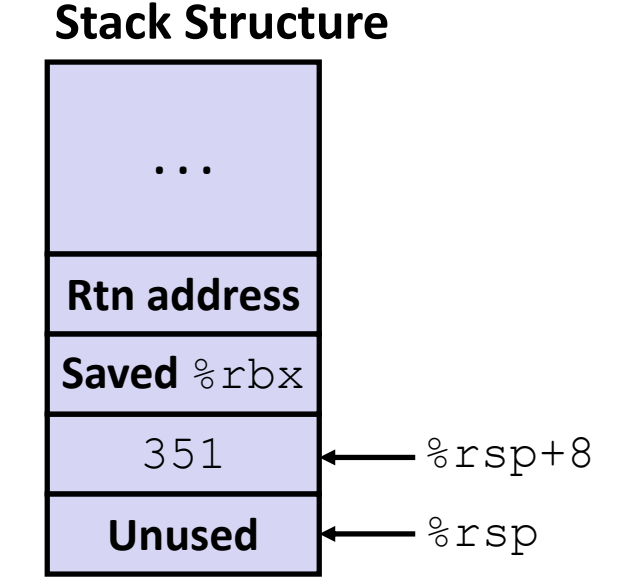

### **Pre-return Stack Structure**

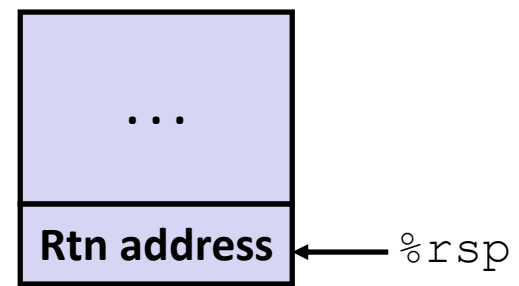

## **Why Caller** *and* **Callee Saved?**

- We want *one* calling convention to simply separate implementation details between caller and callee
- In general, neither caller-save nor callee-save is "best":
	- If caller isn't using a register, caller-save is better
	- If callee doesn't need a register, callee-save is better
	- **If "do need to save", callee-save generally makes smaller** programs
		- Functions are called from multiple places
- So… "some of each" and compiler tries to "pick registers" that minimize amount of saving/restoring

## **Register Conventions Summary**

- **Caller**-saved register values need to be pushed onto the stack before making a procedure call *only if the Caller needs that value later*
	- **Callee** may change those register values
- **Callee**-saved register values need to be pushed onto the stack *only if the Callee intends to use those registers*
	- **Caller** expects unchanged values in those registers
- Don't forget to restore/pop the values later!

## **Procedures**

- **↑ Stack Structure**
- Calling Conventions
	- **Passing control**
	- Passing data
	- Managing local data
- Register Saving Conventions
- **Illustration of Recursion**

## **Recursive Function**

```
/* Recursive popcount */
long pcount_r(unsigned long x) {
  if (x == 0)return 0;
  else
    return (x \& 1) + pcount r(x \gg 1);
}
```
### **Compiler Explorer:**

### <https://godbolt.org/z/xFCrsw>

- Compiled with  $-$ 01 for brevity instead of  $-$  Og
- Try -02 instead!

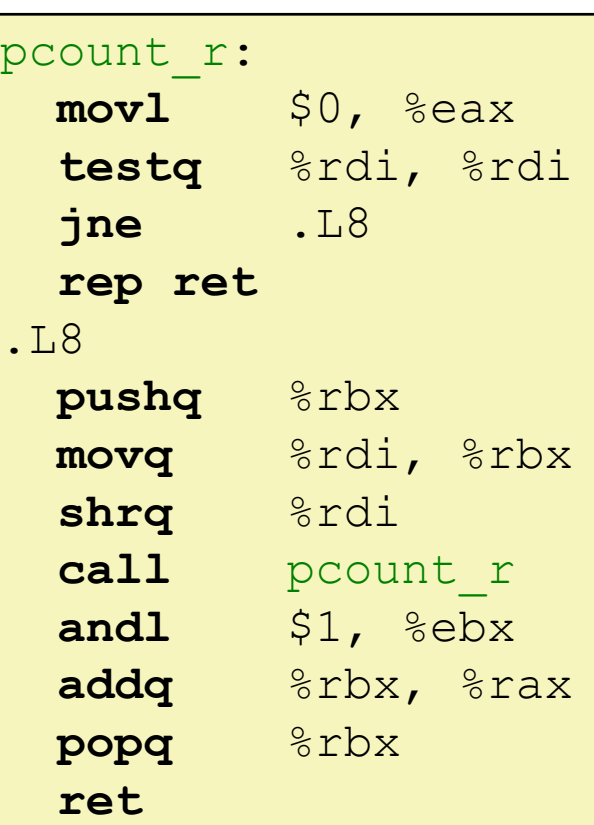

## **Recursive Function: Base Case**

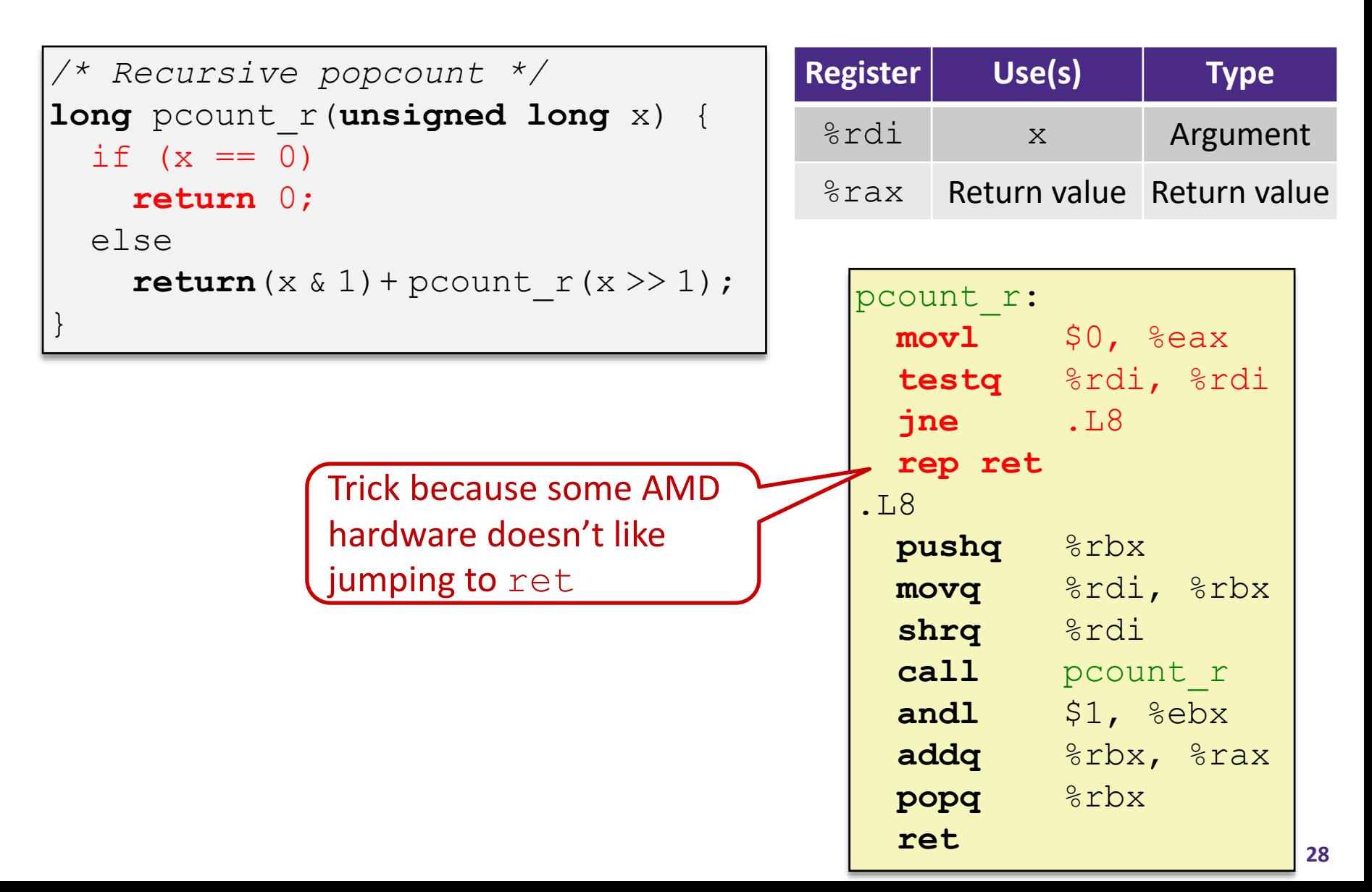

### **Recursive Function: Callee Register Save**

```
/* Recursive popcount */
long pcount_r(unsigned long x) {
  if (x == 0)return 0;
  else
    return (x \& 1) + pcount r(x >> 1);
}
```
**. . .** rtn <main+?>  $\text{Trsp} \rightarrow$  saved  $\text{Tr} \rightarrow \text{F}$ Need original value of x *after* recursive call to pcount r. "Save" by putting in %rbx (**callee** saved), but need to save old value of %rbx before you change it. **The Stack**

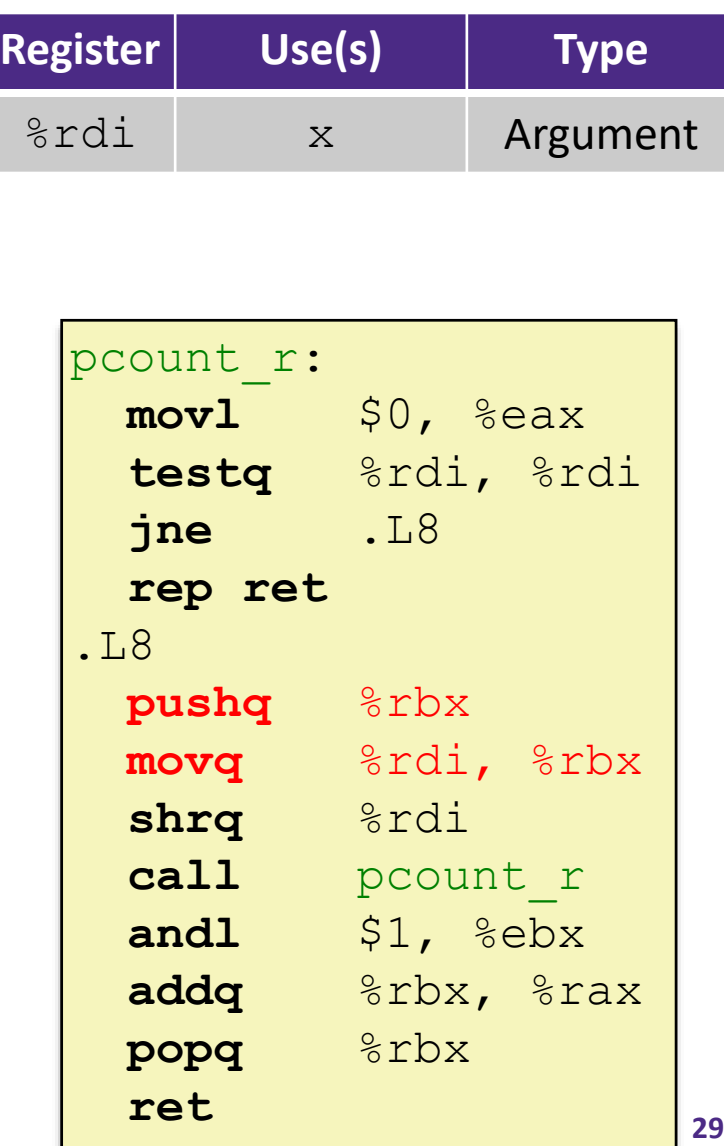

## **Recursive Function: Call Setup**

```
/* Recursive popcount */
long pcount r(unsigned long x) {
  if (x == 0)return 0;
  else
    return(x \& 1) + pcount r(x \gg 1);
}
```
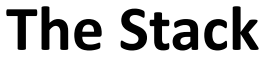

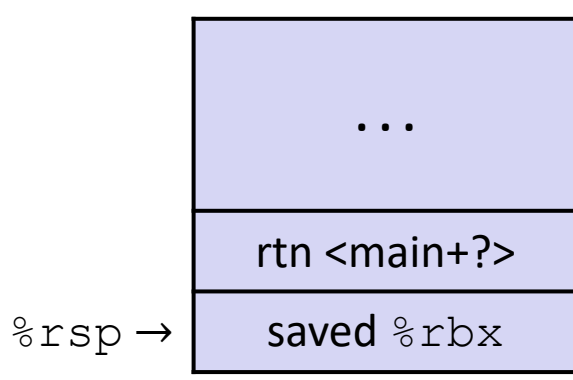

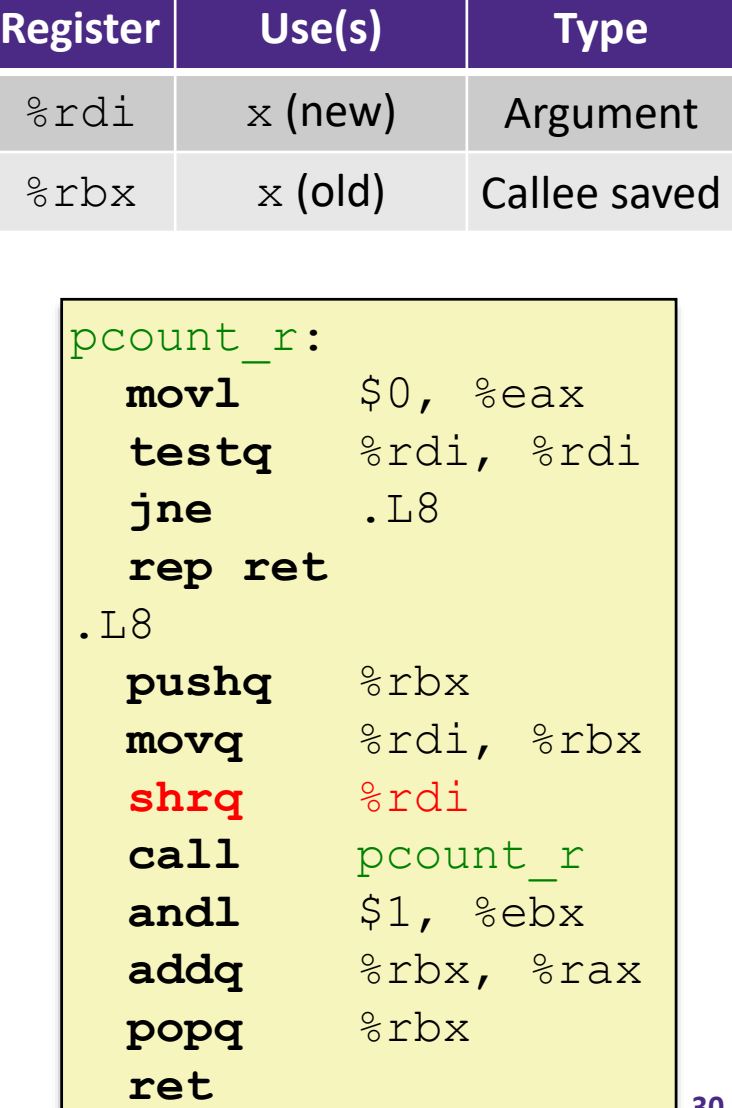

## **Recursive Function: Call**

```
/* Recursive popcount */
long pcount r(unsigned long x) {
  if (x == 0)return 0;
  else
    return (x \& 1) + pcount r(x \gg 1);
}
```
**. . .** rtn <main+?> **The Stack**

saved %rbx %rsp → trn <pcount\_r+22> **. . .**

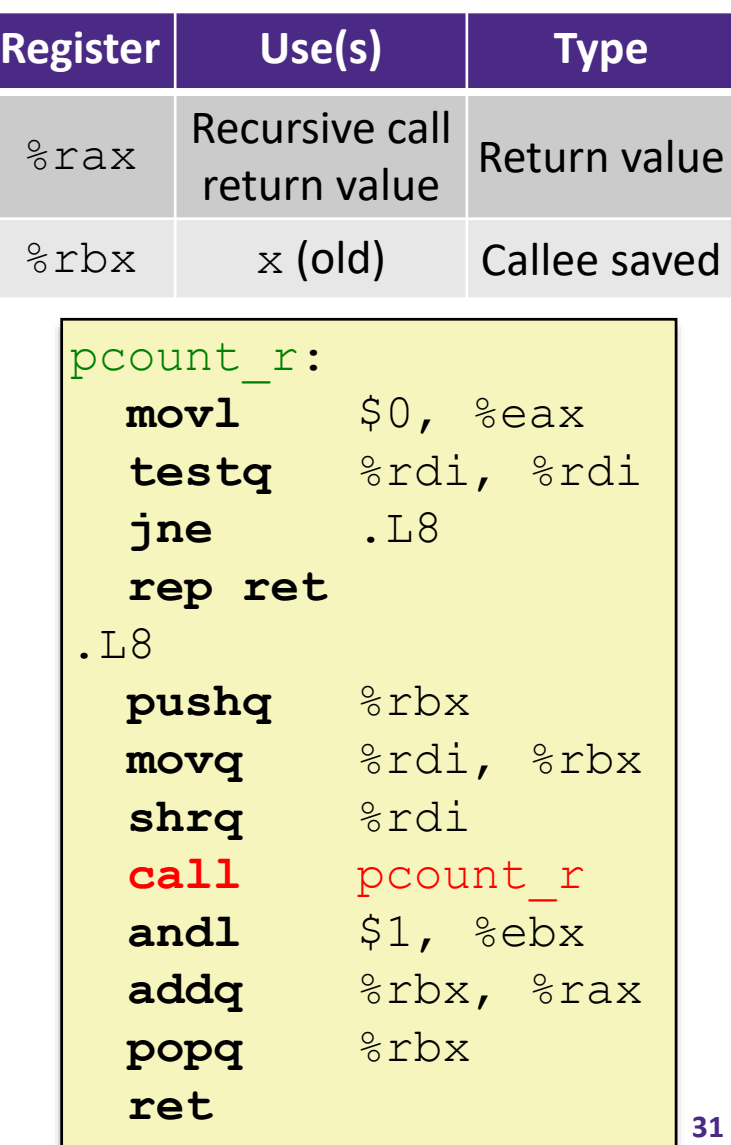

### **Recursive Function: Result**

```
/* Recursive popcount */
long pcount r(unsigned long x) {
  if (x == 0)return 0;
  else
    return(x \& 1) + pcount r(x >> 1);
}
```
**The Stack**

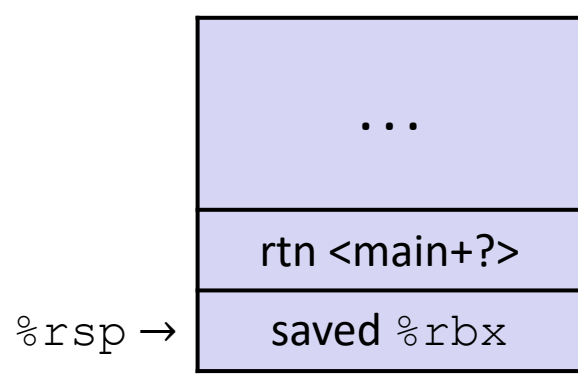

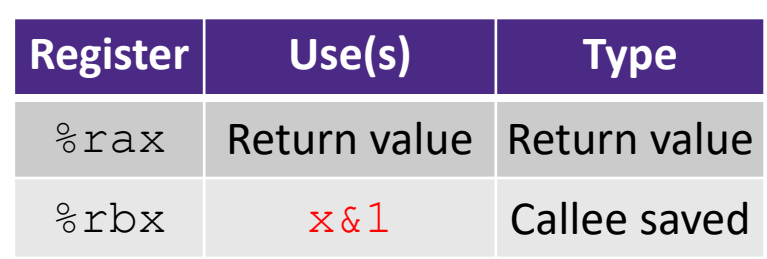

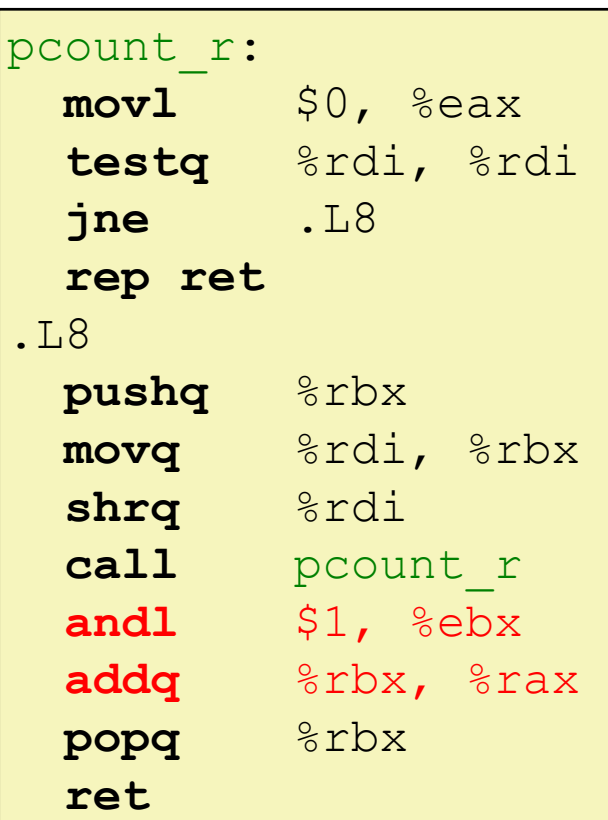

## **Recursive Function: Completion**

```
/* Recursive popcount */
long pcount_r(unsigned long x) {
  if (x == 0)return 0;
  else
    return(x \& 1) + pcount r(x \gg 1);
}
```
**The Stack**

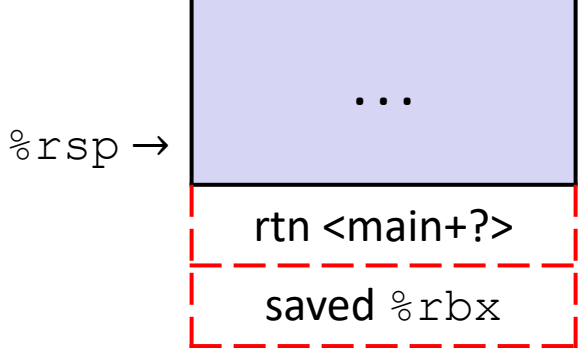

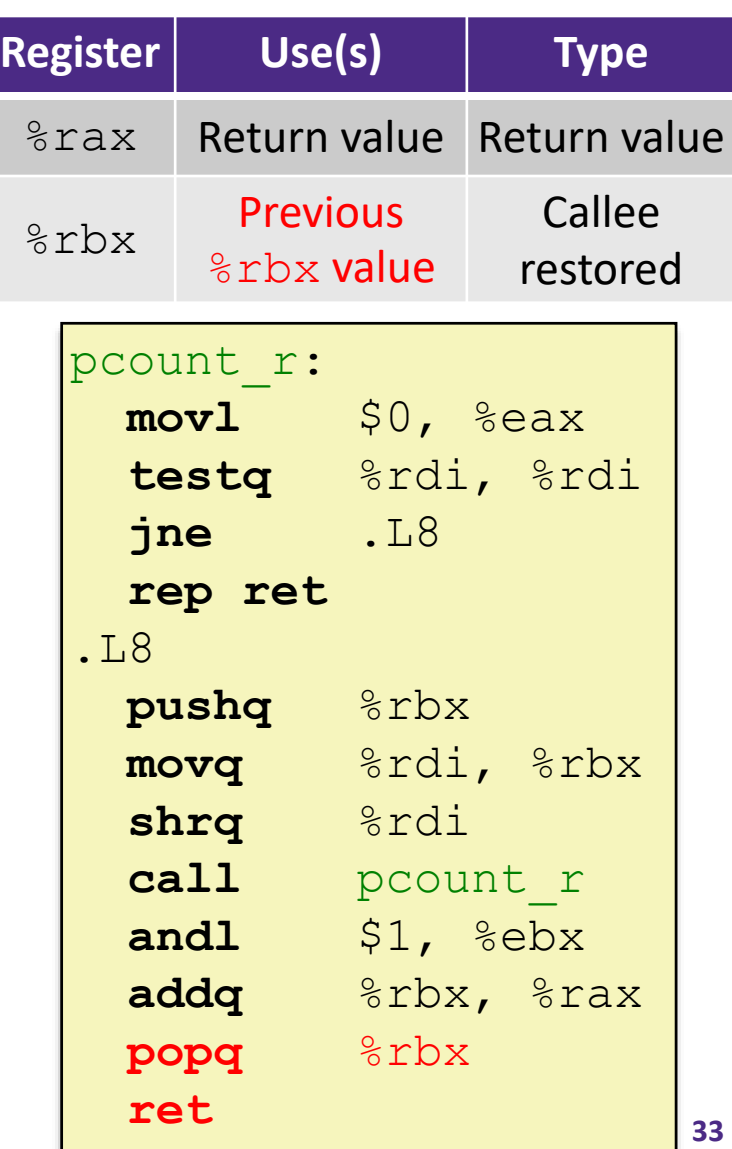

## **Observations About Recursion**

- Works without any special consideration
	- Stack frames mean that each function call has private storage
		- Saved registers & local variables
		- Saved return address
	- Register saving conventions prevent one function call from corrupting another's data
		- Unless the code explicitly does so (*e.g.* buffer overflow)
	- Stack discipline follows call / return pattern
		- If P calls Q, then Q returns before P
		- Last-In, First-Out (LIFO)

◆ Also works for mutual recursion (P calls Q; Q calls P)

### **x86-64 Stack Frames**

- Many x86-64 procedures have a minimal stack frame
	- **Only return address is pushed onto the stack when** procedure is called
- A procedure *needs* to grow its stack frame when it:
	- Has too many local variables to hold in **caller**-saved registers
	- $\blacksquare$  Has local variables that are arrays or structs
	- Uses  $\&$  to compute the address of a local variable
	- Calls another function that takes more than six arguments
	- Is using **caller**-saved registers and then calls a procedure
	- Modifies/uses **callee**-saved registers

## **x86-64 Procedure Summary**

- Important Points
	- Procedures are a combination of *instructions* and *conventions*
		- Conventions prevent functions from disrupting each other
	- Stack is the right data structure for procedure call/return
		- If P calls Q, then Q returns before P
	- Recursion handled by normal calling conventions
- $\div$  Heavy use of registers
	- Faster than using memory
	- Use limited by data size and conventions
- Minimize use of the Stack

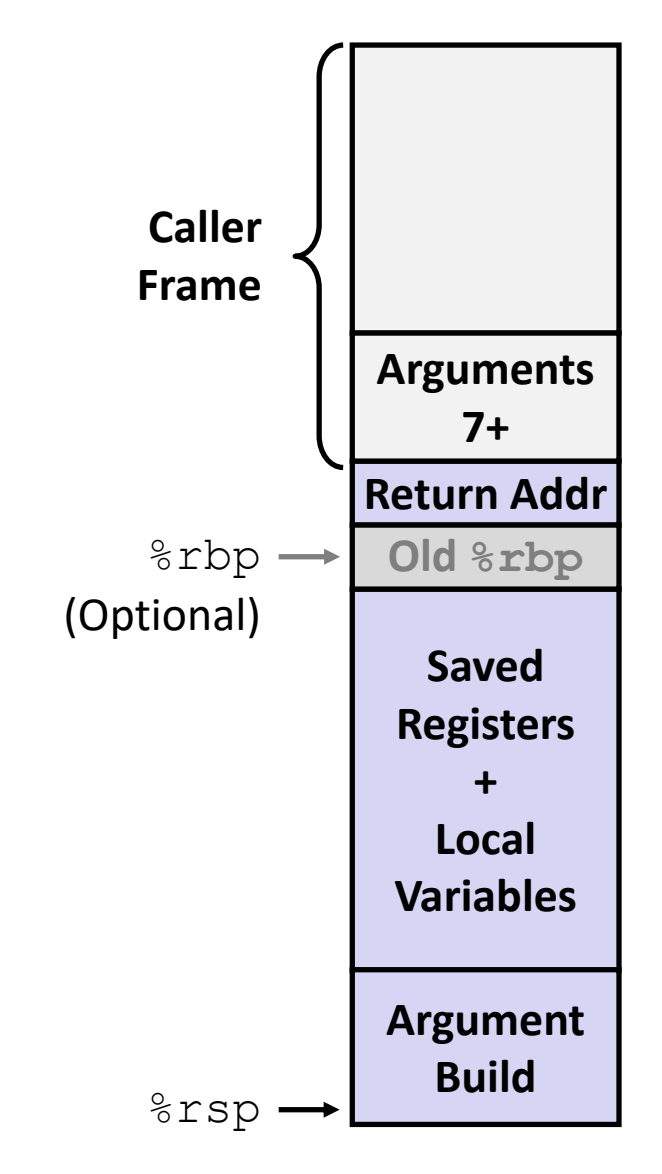